РАСПИСАНИЕ ЗАНЯТИЙ ДЛЯ \_\_\_\_5А\_\_\_ класса

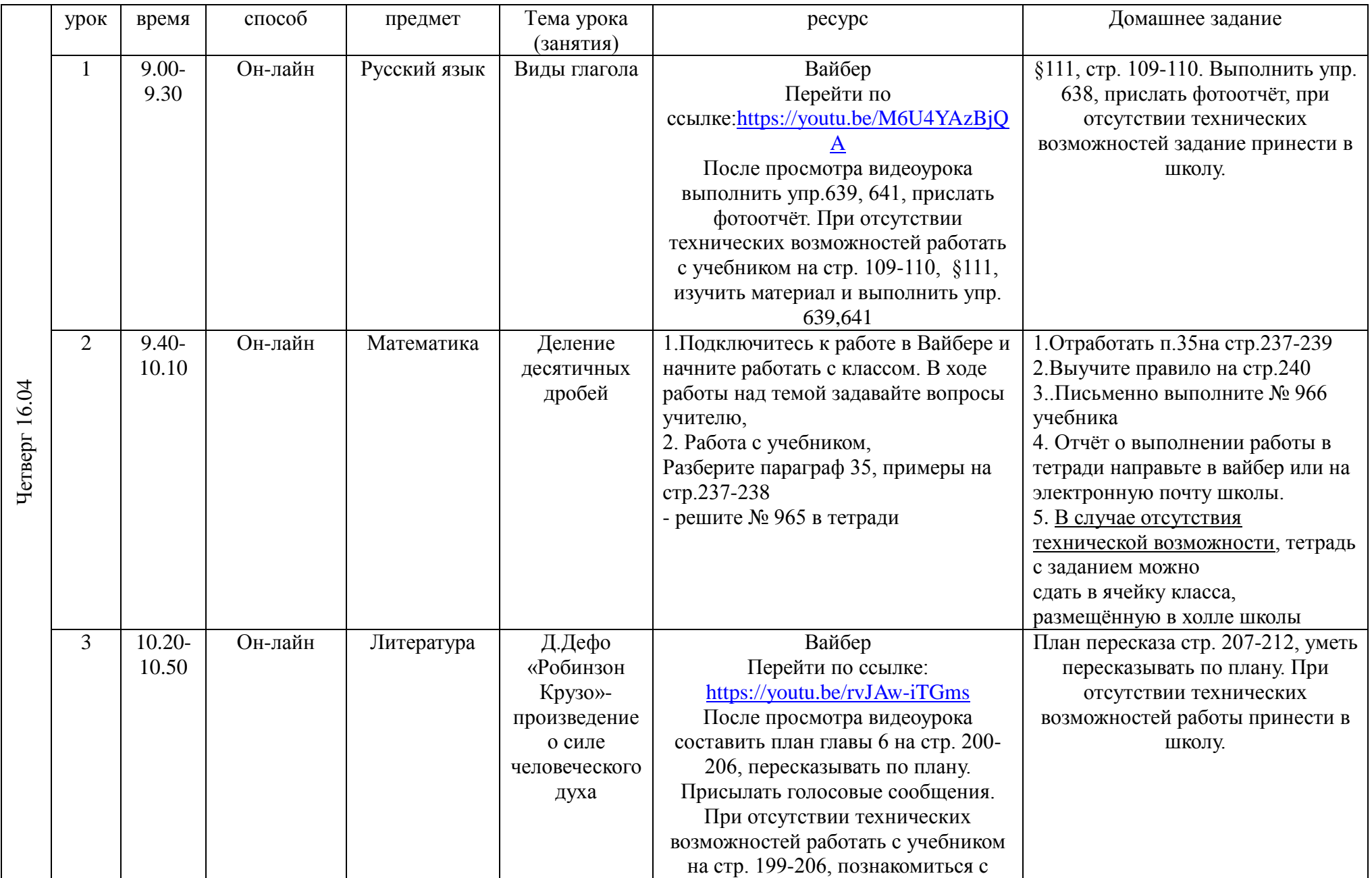

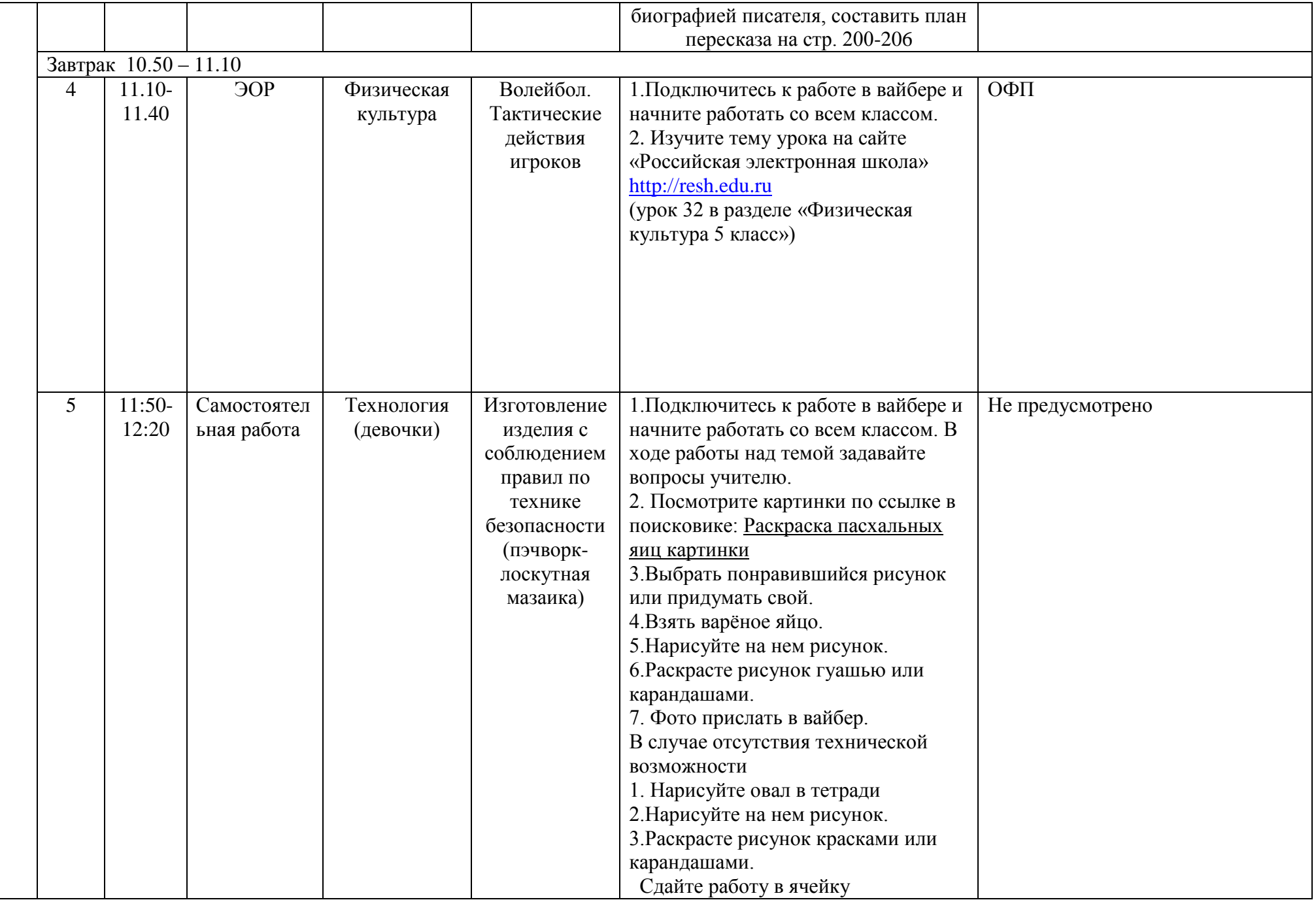

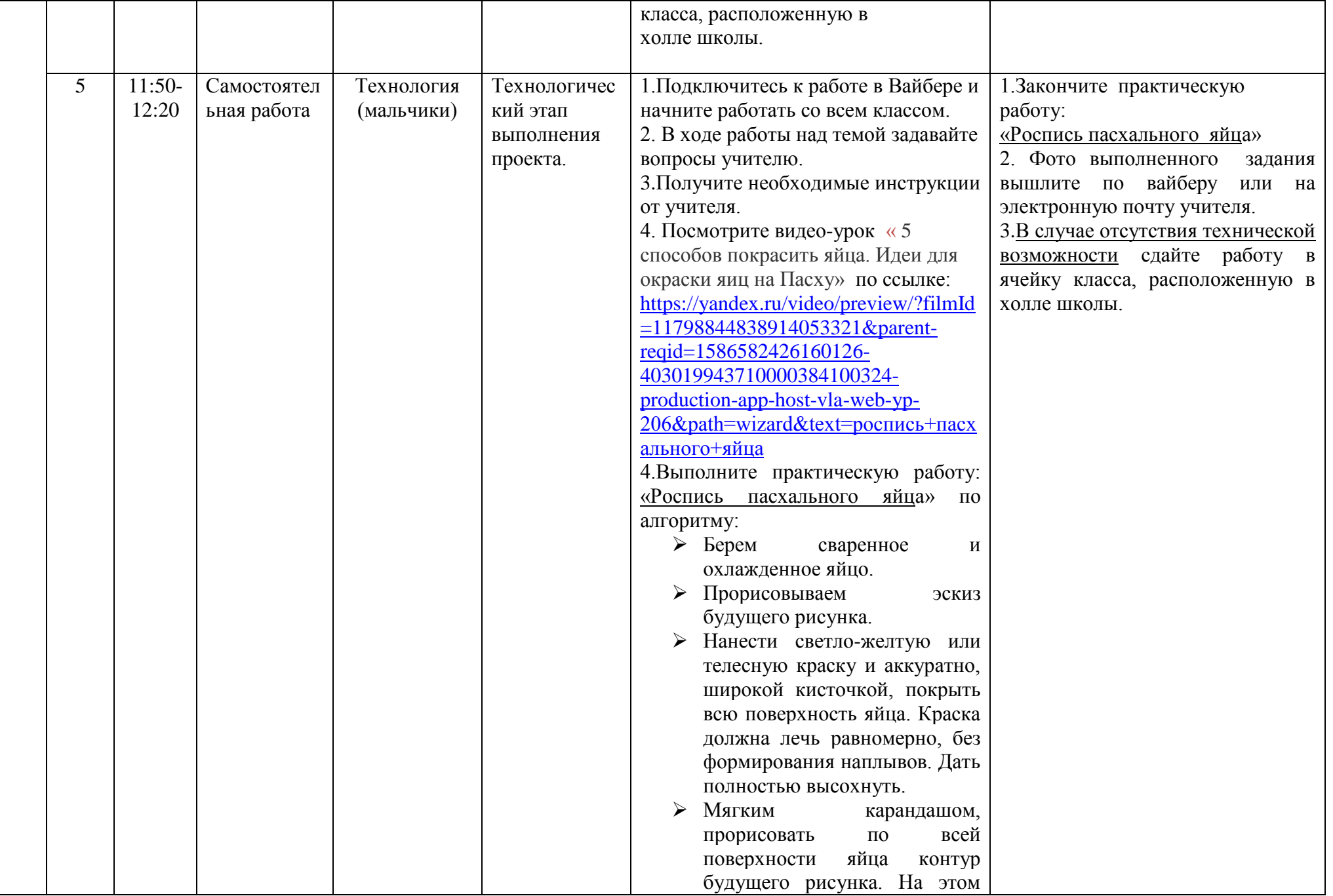

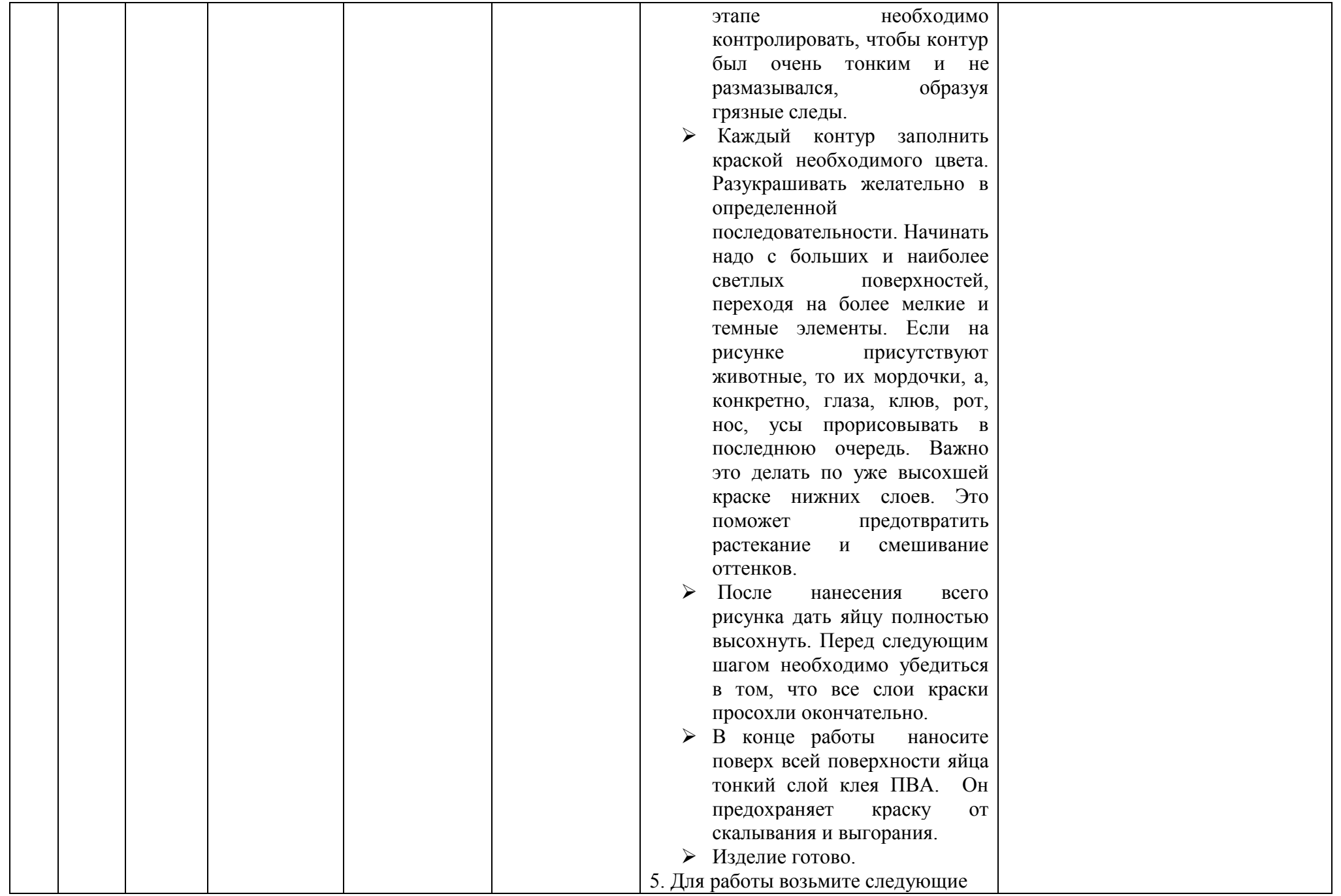

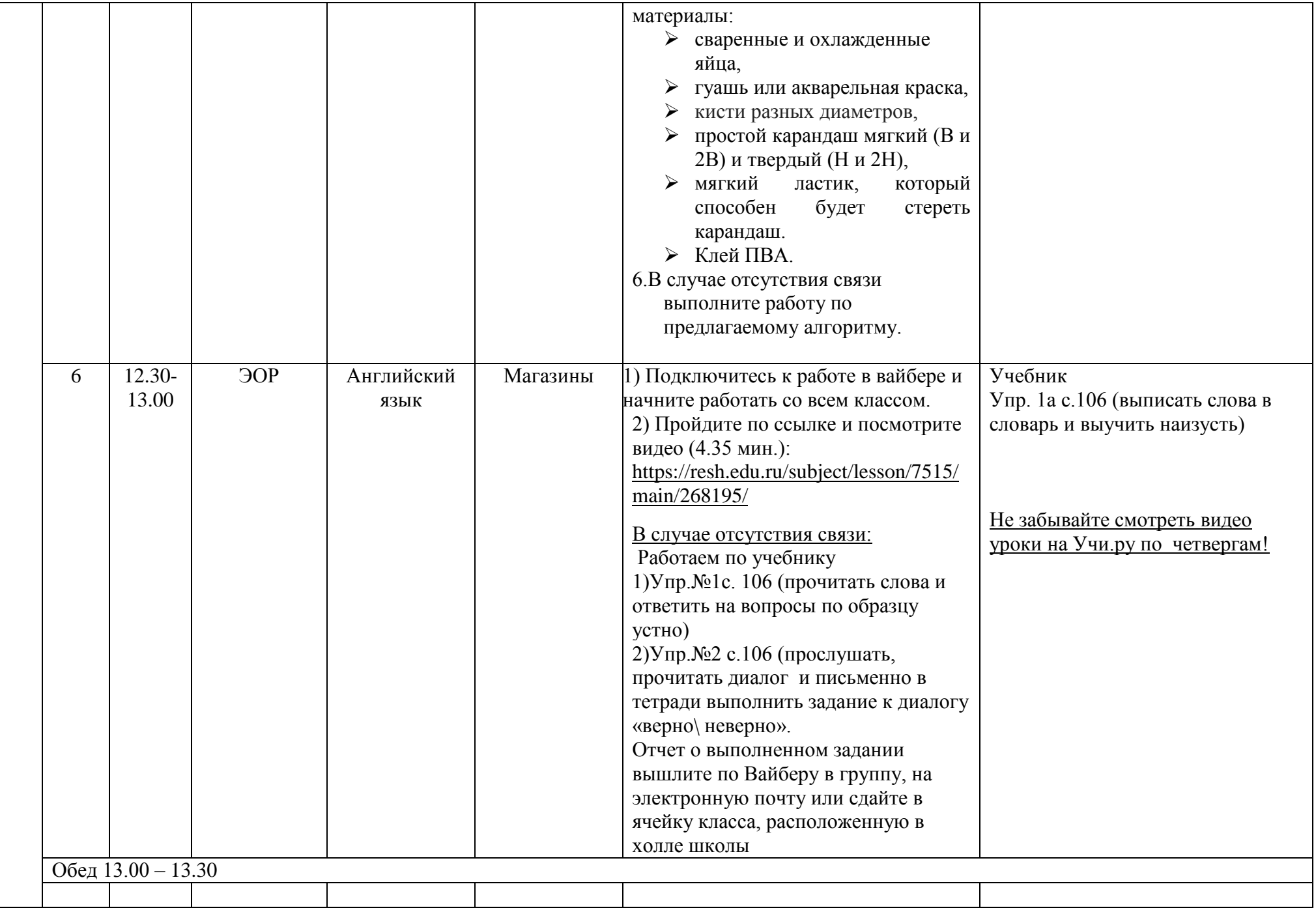

Расписание консультаций для родителей \_\_\_\_\_5 «А»\_\_\_\_\_\_\_ класса

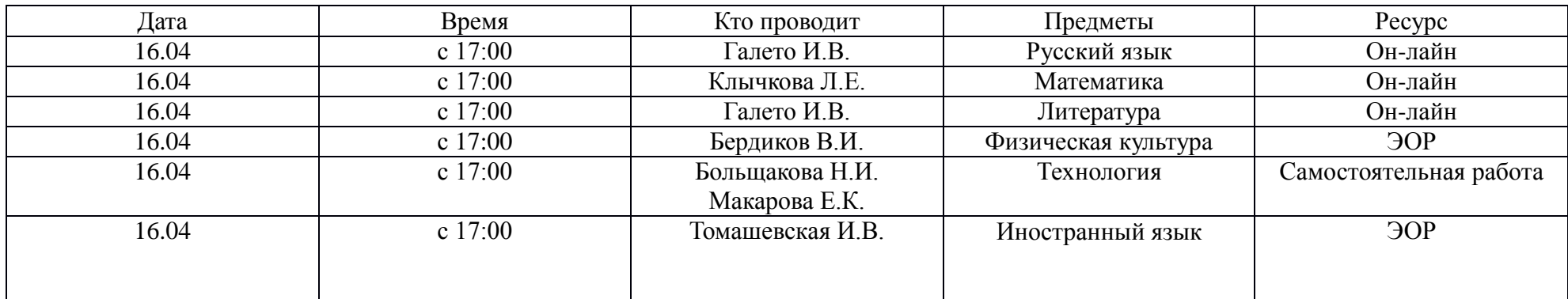